#### **MASSACHUSETTS WORKFORCE DEVELOPMENT SYSTEM**

# **MassWorkforce Issuance**

**100 DCS 02.101.2 Policy Information**

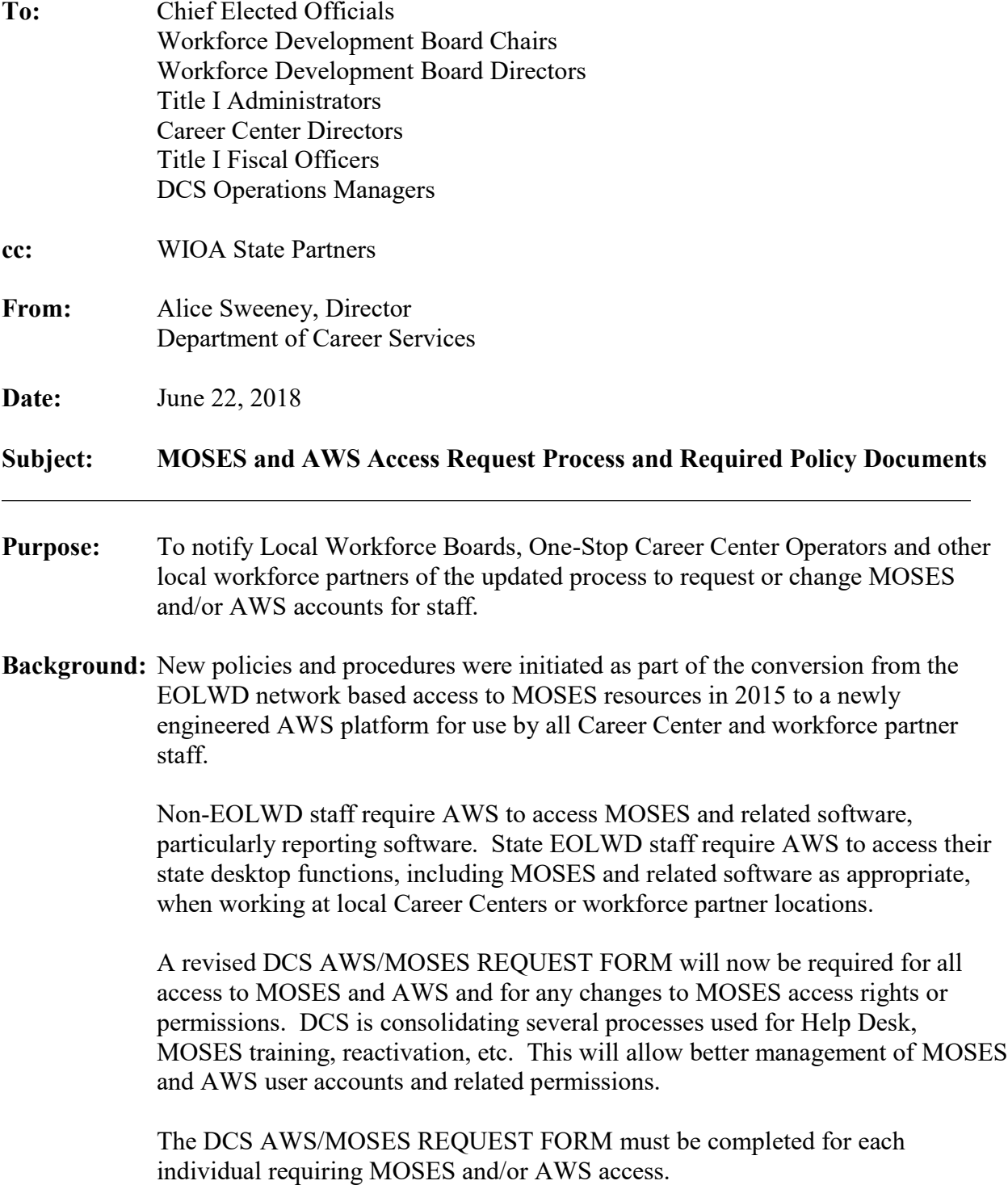

#### **Action Required:** Refer to<https://www.mass.gov/service-details/moses-and-aws-workspaces-access> for all

referenced forms, instructions and policies. They are located at Resources (tab on top navigation bar), and found under AWS Project.

## **A. DCS AWS/MOSES REQUEST FORM**

Local Career Centers and workforce partners must submit the DCS AWS / MOSES Request Form for each person (EOLWD and non-EOLWD) who will require access to MOSES and related software, or, in the case of EOLWD, DCS staff, to their full desktops, when working at their primary office location. For individuals who may work out of several locations, the DCS AWS/MOSES Form should be completed and submitted by their primary work location. (Forms for DUA Hearings staff should be submitted by Hearings.)

**The form must be signed by the Director/Senior Manager or the individual authorized to sign in the Director's absence.** When completed and signed, create a pdf and email the pdf to [dcscitrix@detma.org.](mailto:dcscitrix@detma.org)

**The DCS AWS/MOSES Request Form can be accessed at** <https://www.mass.gov/service-details/moses-and-aws-workspaces-access>

Each location will need to provide secure access/log-in to their local network and access to the Internet for each individual who works from that location. This may require an Active Directory account. (For example, DUA Hearings Staff may need either local Active Directory credentials or local work group credentials to sign on at a local workstation.)

# **B. POLICIES**

The following EOLWD policies must be signed annually by users in order to retain AWS/MOSES access. The signed policies/documents identified below must be maintained locally at the employing office and be available for review by Internal Control and Security (ICS) and the DCS Field Management Office (FMO). Policies can be accessed [https://www.mass.gov/service-details/moses](https://www.mass.gov/service-details/moses-and-aws-workspaces-access)[and-aws-workspaces-access](https://www.mass.gov/service-details/moses-and-aws-workspaces-access)

Non-EOLWD local staff or non-EOLWD state staff:

- 1. EOLWD ITR Policy
- 2. Non-EOLWD Confidentiality Policy
- 3. EOLWD Remote Access Acceptable Use Policy

EOLWD staff, except DUA Hearings staff (will be maintained by Hearings):

- 1. Copy of the Annual Policy Review Sign-Off Sheet administered by EOLWD Human Resources
- 2. EOLWD Remote Access Acceptable Use Policy

# **C. MOSES RELATED ACTIONS, STATUS AND PERMISSIONS**

## **Required Training for MOSES Users**

All requests for MOSES access and MOSES training must be submitted via the DCS AWS/MOSES REQUEST FORM.

All MOSES users are required to complete MOSES training commensurate with the level of access they are requesting and their job duties. In the event that a MOSES training is not readily available, limited temporary MOSES access may be granted under the condition that the individual is registered to attend the next available training and will be supervised by an experienced MOSES user.

#### **MOSES Permissions/Access Levels**

All requests to change permissions/access levels for a MOSES user must be requested through the DCS AWS/MOSES REQUEST FORM. Selected staff at the career center have the ability to change some permissions/access levels according to their Security Level. Only MOSES Administrators are able to change a MOSES Security Level.

# **D. EMPLOYEE TRANSFERS AND SEPARATIONS**

**Directors are responsible to ensure that prompt notification is made whenever an employee transfers or separates from their office.**

#### **Resignations and Terminations**

Notification must be made to the MOSES Help Desk via a phone call or email notice must go to the MOSES Help Desk at 617-626-5656 immediately upon the resignation or termination of any employee. The DCS AWS/MOSES Request form also must be submitted to [MOSES@detma.org.w](mailto:MOSES@detma.org.with)ith the date of termination.

For EOLWD staff, Directors must also follow all HR procedures for terminating an employee. The individual must be terminated from the EOLWD network or local network, whichever is applicable. Their EOLWD AWS account will be terminated.

For non-EOLWD staff, Directors should also place a ticket with the EOLWD IT Help Desk by calling 617-626-5555 or emailing helpdesk $@$ detma.org to ensure that the individual's AWS access is terminated. The individual must be terminated from the local network, as applicable.

# **Transfers**

Individuals who are transferring from EOLWD to non-EOLWD or between workforce partners (e.g., transferring between Career Centers or transferring from a Career Center to a Youth program) may require special handling particularly prior to full AWS implementation.

a. EOLWD to non-EOLWD

Follow EOLWD Human Resources procedures to terminate the individual as an EOLWD employee. The individual will be terminated from the EOLWD network or their EOLWD AWS account will be terminated, as applicable. The individual must be terminated from the local network, as applicable.

Follow procedures to establish the individual on the appropriate local network and request a non-EOLWD AWS Profile if the individual will require access to MOSES. Follow MOSES procedures to reestablish their MOSES access at the correct location and security level.

#### b. Transfers Between Partner Organizations

For EOLWD staff, follow EOLWD Human Resources procedures to transfer the individual within HRIS to their new location or position. EOLWD staff will be terminated from the EOLWD network or will require termination from the local network, as appropriate. AWS access and MOSES access will need to be terminated and reestablished on the new local network.

Non-EOLWD staff will need to be terminated from the local network if they are transferring to another Partner (e.g., Career Center or WIA) location and reestablished on the new local network. AWS access and MOSES access will need to be terminated and reestablished on the new local network.

## **E. SECURITY ISSUES**

Any security issue/concern MUST BE reported immediately to the Office of Internal Control and Security at 617-626-6680 or [icid@detma.org.](mailto:icid@detma.org)

**Inquiries:** Please direct all inquiries to Marilyn Boyle (617-626-5721; [mboyle@detma.org\)](mailto:mboyle@detma.org) or Matt Burke (617-626-5340; [mburke@detma.org\)](mailto:mburke@detma.org). Please reference this Issuance number with your inquiry.